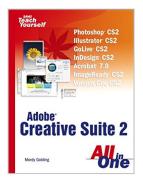

# Sams Teach Yourself Creative Suite 2 All in One

By Mordy Golding

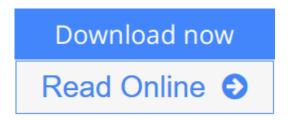

#### Sams Teach Yourself Creative Suite 2 All in One By Mordy Golding

If you are faced with the challenge to learn the Adobe Creative Suite, you probably also find yourself faced with the challenge of carrying five big books to help you learn all that you need to know. Why take on more than is necessary? Sams Teach Yourself Adobe Creative Suite 2 All in One has all the answers to your Adobe Creative Suite questions in one easy-to-use book. You will learn all of the products and technologies in a logical, well-integrated fashion. Understand the fundamentals of how they work separately and together to maximize your potential with:

- Adobe Photoshop CS2
- Adobe Illustrator CS2
- Adobe GoLive CS2
- Adobe InDesign CS2
- Adobe Version Cue CS2
- Adobe Bridge
- Adobe Stock Photos
- Adobe Acrobat 7.0

Get up to speed quickly and easily on all of the Adobe CS2 products with the help of Sams Teach Yourself Adobe Creative Suite 2 All in One.

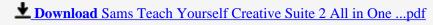

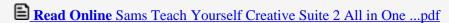

#### Sams Teach Yourself Creative Suite 2 All in One

By Mordy Golding

#### Sams Teach Yourself Creative Suite 2 All in One By Mordy Golding

If you are faced with the challenge to learn the Adobe Creative Suite, you probably also find yourself faced with the challenge of carrying five big books to help you learn all that you need to know. Why take on more than is necessary? *Sams Teach Yourself Adobe Creative Suite 2 All in One* has all the answers to your Adobe Creative Suite questions in one easy-to-use book. You will learn all of the products and technologies in a logical, well-integrated fashion. Understand the fundamentals of how they work separately and together to maximize your potential with:

- Adobe Photoshop CS2
- Adobe Illustrator CS2
- Adobe GoLive CS2
- Adobe InDesign CS2
- Adobe Version Cue CS2
- Adobe Bridge
- Adobe Stock Photos
- Adobe Acrobat 7.0

Get up to speed quickly and easily on all of the Adobe CS2 products with the help of *Sams Teach Yourself Adobe Creative Suite 2 All in One*.

#### Sams Teach Yourself Creative Suite 2 All in One By Mordy Golding Bibliography

Sales Rank: #5313179 in BooksPublished on: 2005-07-11Original language: English

• Number of items: 1

• Dimensions: 9.14" h x 1.43" w x 7.00" l, 2.55 pounds

• Binding: Paperback

• 744 pages

**Download** Sams Teach Yourself Creative Suite 2 All in One ...pdf

Read Online Sams Teach Yourself Creative Suite 2 All in One ...pdf

#### Introduction

Welcome to *Sams Teach Yourself Adobe Creative Suite 2 All in One*. This book is designed to give you a fast and easy start with Adobe's powerhouse of creativity, design, and production tools. Adobe Creative Suite brings together the industry-standard Photoshop, Illustrator, and Acrobat software; the award-winning InDesign and GoLive software; an innovative file-management tool called Version Cue; and an image browser called Bridge. Together, these tools can create a smooth workflow for professional print or web design, taking into account all aspects of the design and production process.

A recent search at Amazon.com came back with several pages of books on Photoshop alone. Considering that Adobe Creative Suite contains the fully functional versions of Photoshop, Illustrator, InDesign, GoLive, and Acrobat, it's a wonder this book is anything smaller than *War and Peace*. The goal of this book isn't to overwhelm you with needless information about every single feature in every application, but rather to help you learn how to use Adobe Creative Suite as a whole to get your work done.

I've broken the book down into three parts, each taking a different approach to Adobe Creative Suite 2:

• Part I: The Creative Suite 2—An overall introduction to the different applications in the Creative Suite, as well as an overview of each application's strengths and weaknesses. You'll learn when to use which application, as well as get an understanding of how each application works with the others to pproduce a complete product. You'll also see how each application in the suite integrates with the others and how certain features are similar across the entire suite. Part II: The Applications—An in-depth look at each individual application in Adobe Creative Suite 2. Part I of the book gave you an understanding of when to use a particular application, and now Part II goes into detail about the features, functionality, and uses for Photoshop, ImageReady, Illustrator, InDesign, GoLive, Acrobat, and Version Cue. Part III: The Projects—A collection of projects you can re-create using all the tools in Adobe Creative Suite 2. After becoming familiar with the workflow process and the applications themselves in Part I and Part II, you will now create a series of projects that will not only give you real-world working experience with the Creative Suite, but also offer tips and tricks you can apply as you are working on the projects themselves. All art and files necessary to complete the projects are already installed with the Creative Suite, so you can follow along to create a corporate identity, a brochure, an ad campaign, a web banner, a website, and a business presentation.

If you have some familiarity with the applications in the suite, you can read Part I and then jump to Part III to work on the projects, using Part II as a reference when you need more information about a particular feature in an application. In either case, the three sections will present the Creative Suite in a way that is not overwhelming, and before you know it you'll be creating professional-quality art and having fun at the same time!

That said, we've got a lot of ground to cover, so let's get started using Adobe Creative Suite 2!

© Copyright Pearson Education. All rights reserved.

### Read Sams Teach Yourself Creative Suite 2 All in One By Mordy Golding for online ebook

Sams Teach Yourself Creative Suite 2 All in One By Mordy Golding Free PDF d0wnl0ad, audio books, books to read, good books to read, cheap books, good books, online books, books online, book reviews epub, read books online, books to read online, online library, greatbooks to read, PDF best books to read, top books to read Sams Teach Yourself Creative Suite 2 All in One By Mordy Golding books to read online.

## Online Sams Teach Yourself Creative Suite 2 All in One By Mordy Golding ebook PDF download

Sams Teach Yourself Creative Suite 2 All in One By Mordy Golding Doc

Sams Teach Yourself Creative Suite 2 All in One By Mordy Golding Mobipocket

Sams Teach Yourself Creative Suite 2 All in One By Mordy Golding EPub

TMCVJ6H7GQX: Sams Teach Yourself Creative Suite 2 All in One By Mordy Golding